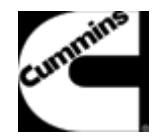

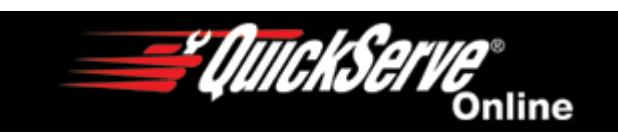

## **Parts Catalog - Option Detail**

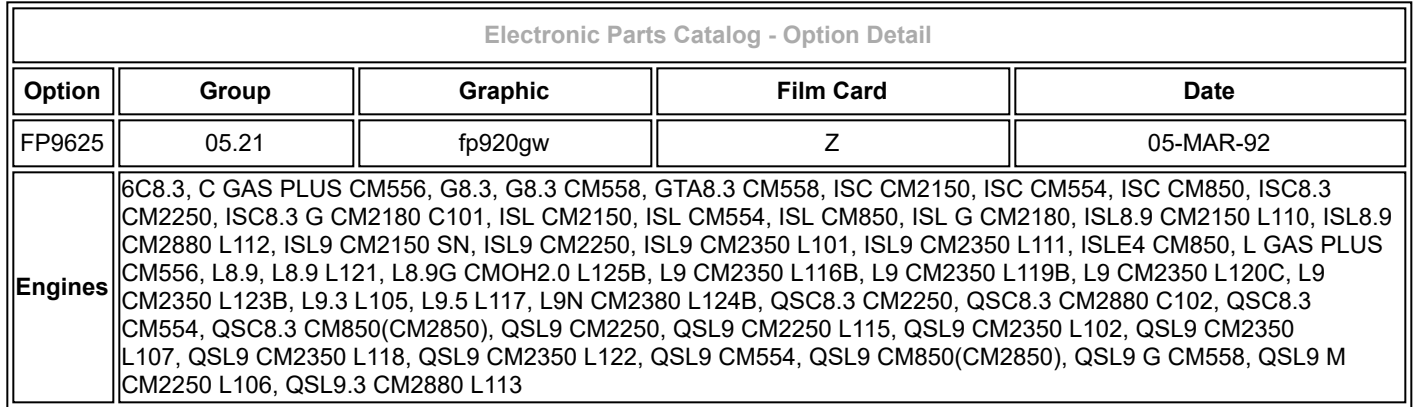

@Cummins inc

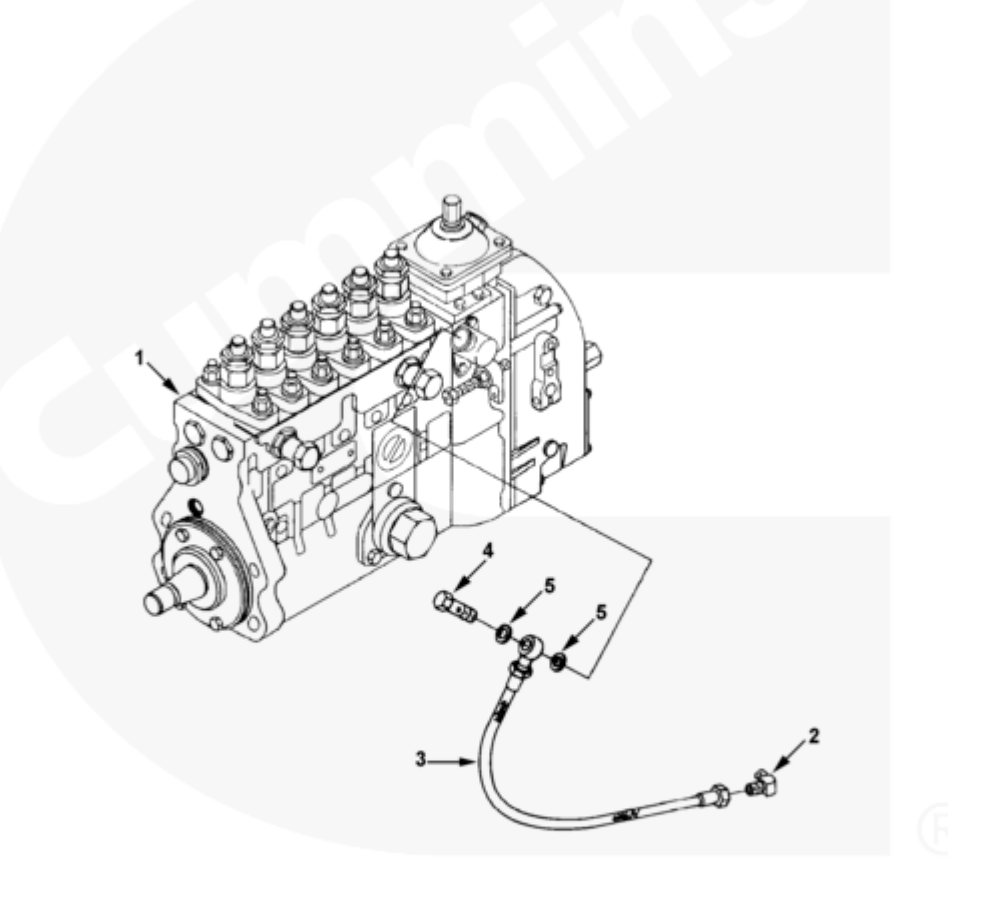

fp920gw

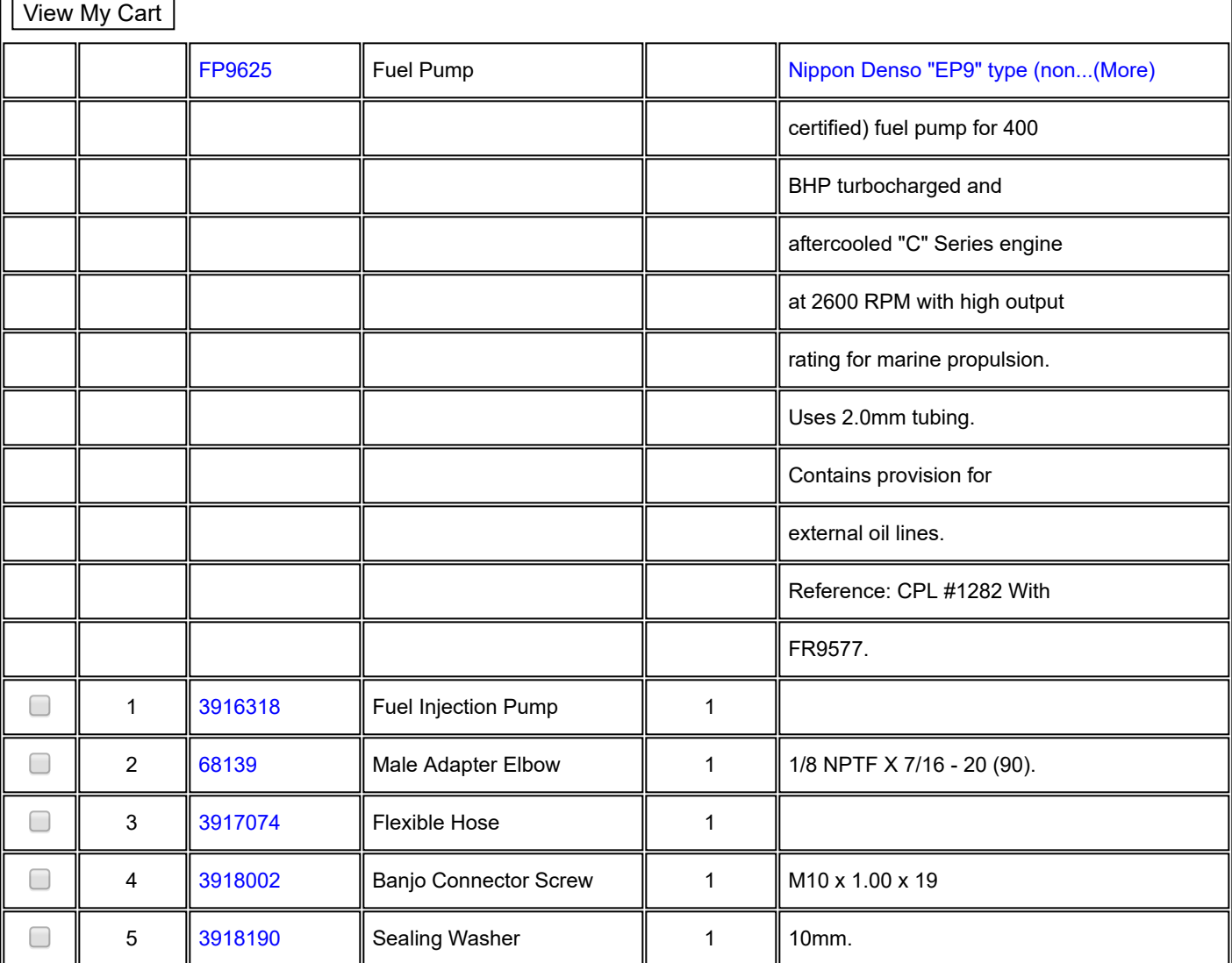

© 2019 Cummins Inc., Box 3005, Columbus, IN 47202-3005 U.S.A.

Terms of Use and [Disclaimers](https://quickserve.cummins.com/qs3/qsol/terms.html) | [Recommended](https://quickserve.cummins.com/qs3/qsol/system_requirements.html) System Requirements

Need Assistance? Please click on the Contact Us button in the top right corner of any page.